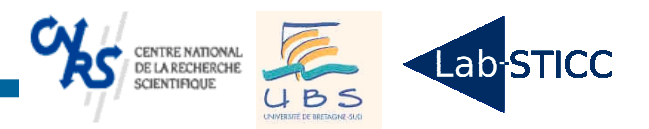

# **Représentation du DFG / CDFG dans GAUT** SoftExplorer

Université de Bretagne Sud - Lab-STICC **Design Philippe Coussy, Dominique Heller** 

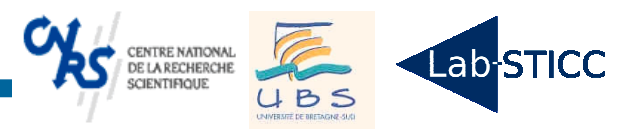

### Idée initiale

- ◆ Front-end commun basé sur gcc/g++
	- ➨ Modèle CDFG avec basic block...
	- ➨ Représentation SSA et optimisations associées
		- CSE, code mort, propagation de constante...
	- ➨ Représentation des dépendances de données
		- scalaire, tableau...
	- ➨ Transformation de boucle
		- Utilisation de Graphite ?
- ◆ Utilisation d 'un modèle commun ➨ Format XML
	- ➨ Type CDFG ou AST ?

tExplorer

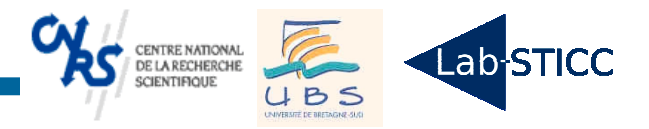

# Modèle actuel du DFG dans GAUT

main(int a, int b, int c, int  $*$ y) {  $*y = a * b + a * c;$ }**SoftEvnlorar** 

**Design Trc** 

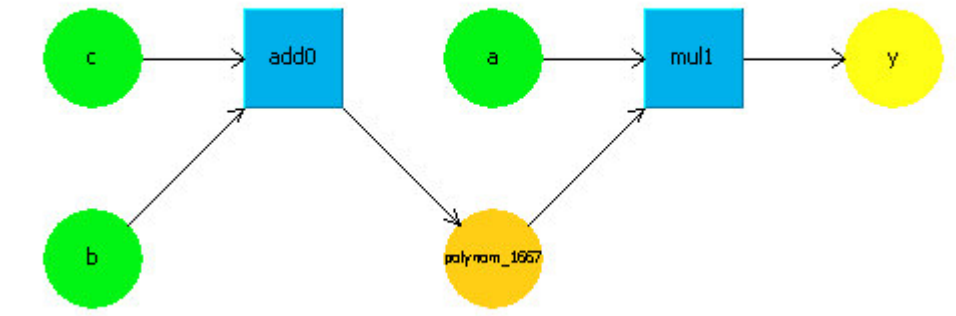

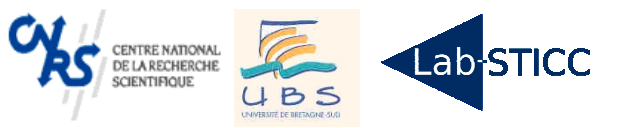

### Modèle actuel du DFG (après compilation)

```
#LAB-STICC-UBS, 2008
#Date: Mon May 04 08:02:51 2009
#Entity : polynom
source(polynom_start) {
         targets c,
         b,
         a;
}
#Input declaration
input(c) {
         bitwidth 32;
         signed 1;
}
input(b) {
         bitwidth 32;
         signed 1;
}
input(a) {
         bitwidth 32;
         signed 1;
}
```

```
#Output declaration
output(y) {
         bitwidth 32;
         signed 1;
}
#Variable declaration
temporary(polynom_1667) {
         bitwidth 32;
         signed 1;
}
operation(op0) {
         function add;
         read c,b;
         write polynom_1667;
}
operation(op1) {
         function mul;
         read polynom_1667,a;
         write y;
}
sink(polynom_end) {
         targets y;
}
```
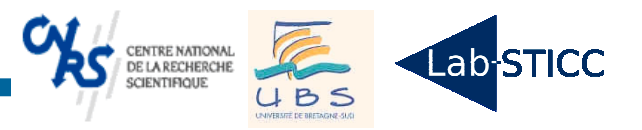

# Modèle actuel du DFG (après ordonnancement et assignation)

```
input (a) {
  asap 0;
  alap 10;
  cycles 0;
  length 0;
  real_start 10;
  start 10;
  end 30;
  org_lifetime 20;
  bus BUS_DONNEES_1_polynom;
  register r0;
}
```

```
Le couville la deux de l'
```
operation (op0) { function add; read c, b; read\_map a, b; write polynom\_1667; write\_map o; asap 0; alap 0; cycles 1; length 10; real\_start 0; start 0; identify 0; operator comp\_0\_add; }

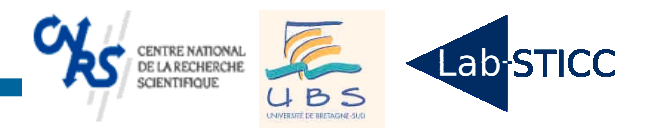

# Exemple de HTG

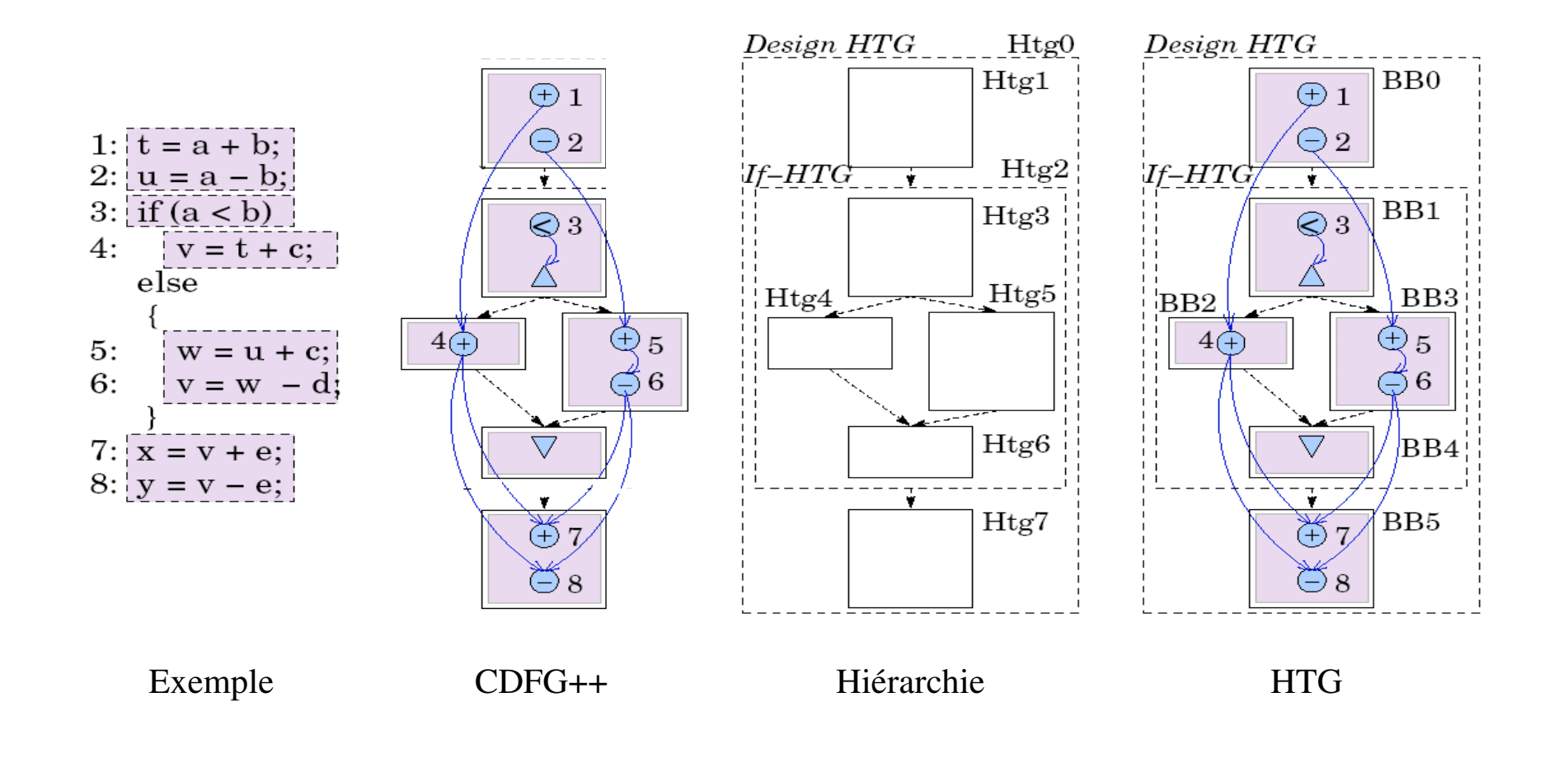

6 / 37

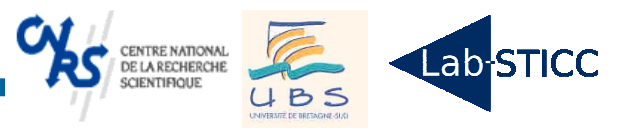

# Exemple de HTG (suite)

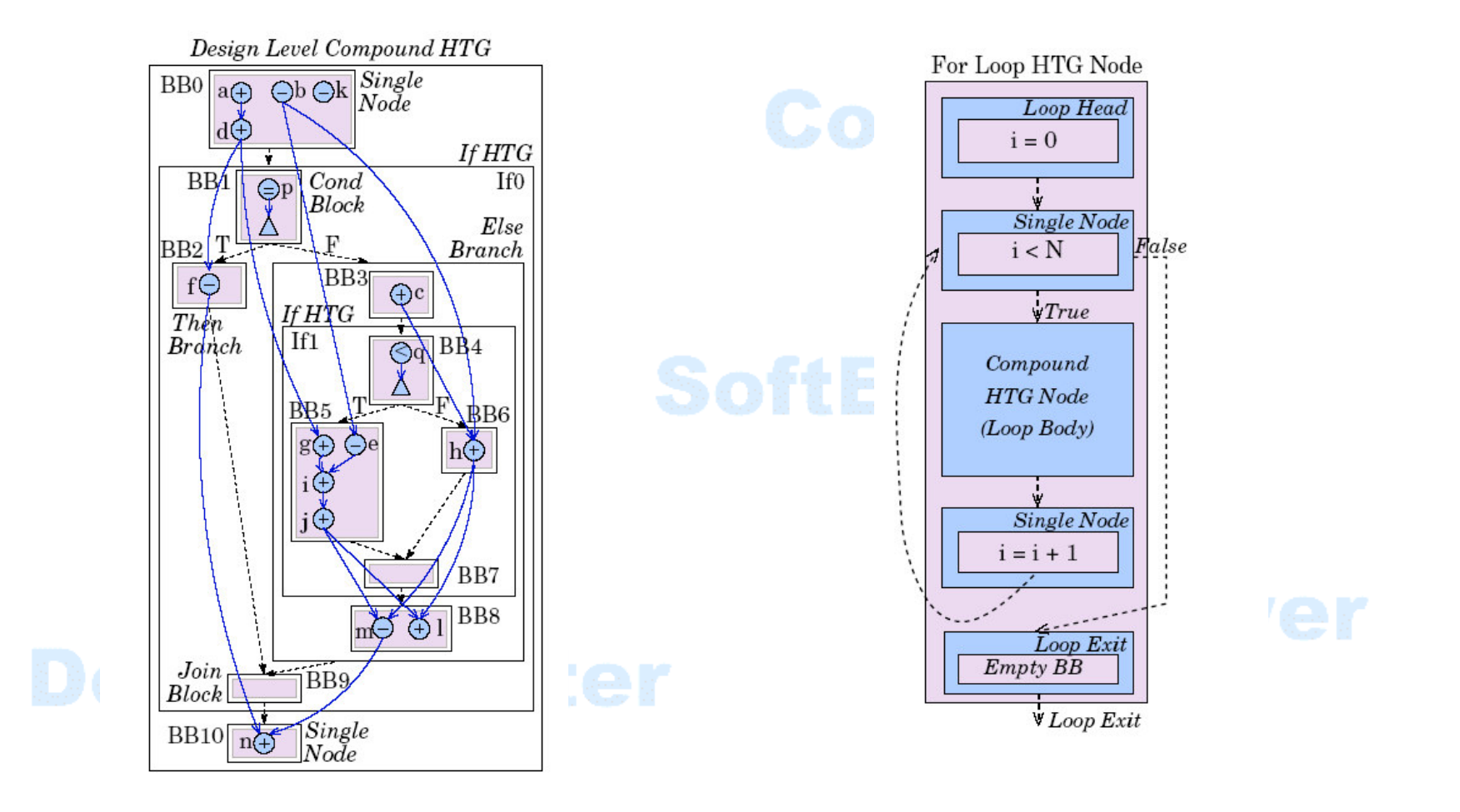

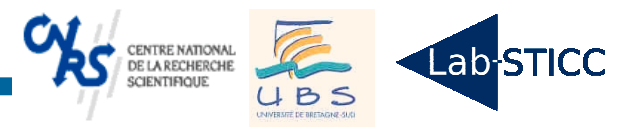

# Pour un passage en CDFG...

- ◆ Modélisation des basic blocks BB ➨ DFG => dépendances de données
- ◆ Modélisation explicites
	- ➨ des dépendances de contrôle entre BB
	- ➨ des dépendances de données entre BB
- ◆ Utilisation de la hiérarchie **Design Trotter**